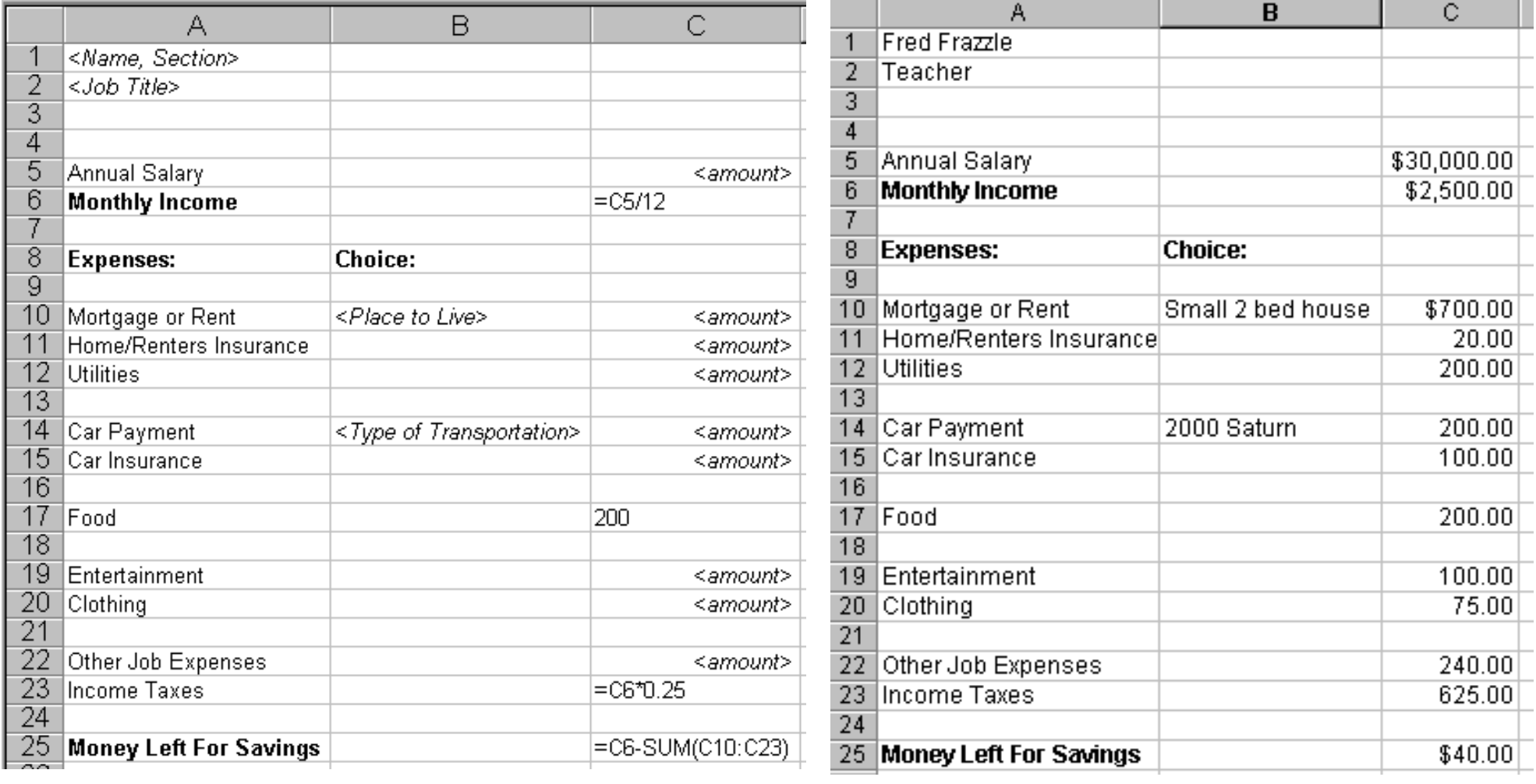

This is what you type and where you type it This is an example of what it will look like when you have finished